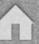

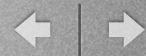

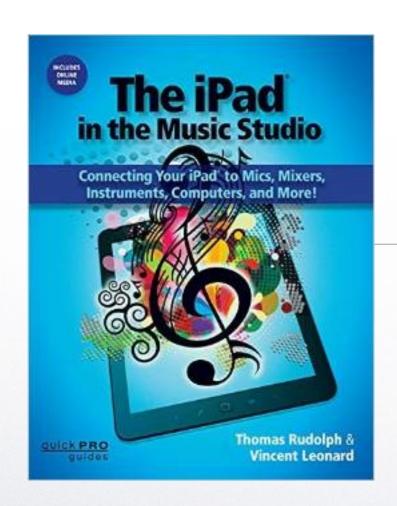

# The iPad in the Music Studio

Thomas Rudolph and Vincent Leonard

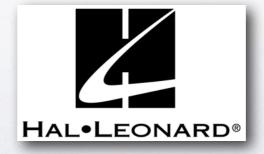

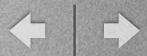

#### from the Introduction:

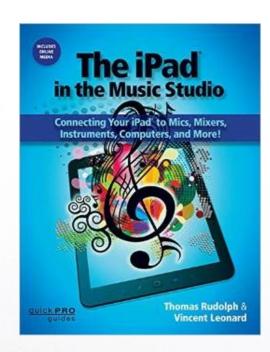

The iPad in The Music Studio is the second of two iPad-related publications by the authors.

The first book, entitled *Musical iPad*, focuses on music apps and music education.

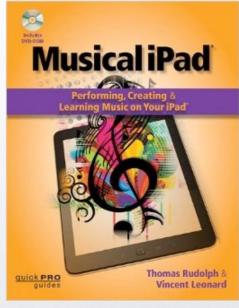

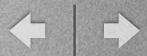

#### The iPad in the Music Studio Topic Summary

- MIDI keyboards and controllers
- DJ apps and gear
- multitrack software
- electric guitar and bass interfaces and effects
- external microphones
- audio interfaces, docks, and audio mixers
- Mac and PC music software.

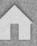

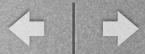

#### Added Features...

- Links to dozens of video demonstrations and tutorials with QR codes
- Access to links via the HL book website <u>www.halleonard.com/mylibrary</u>

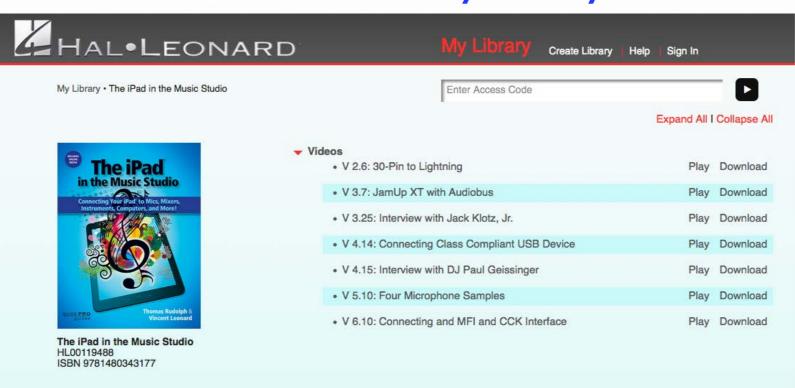

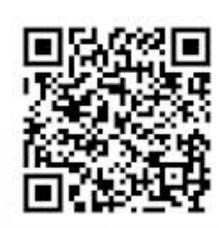

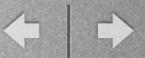

# What we are covering in today's session:

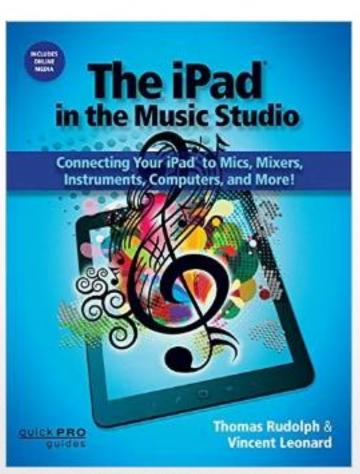

- iPad audio interfaces and docks (Chapter 6)
- multitrack recording (Chapter 7)
- iPad with computers and mixers (Chapter 8)

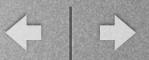

# We are <u>not</u> covering in today's session:

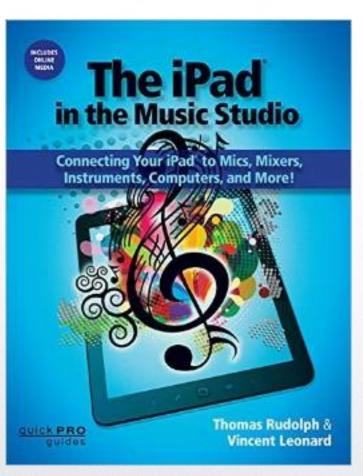

- iPad Basics (Chapter I)
- connecting MIDI keyboards (Chapter 2)
- electric guitar/bass input & processing (Chapter 3)
- DJ apps and gear (Chapter 4)
- external mics and mono/stereo recording (Chapter 5)

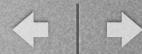

### Chapter 6: Audio Interfaces and Docs

- Audio Interfaces and Docks:
   Types of Interfaces:
  - MFI Made for IOS
  - CCK Camera Connection
     Kit
- Single-Channel Audio Interfaces
   Video: iRig Pre and Avid Fast Track
   Solo

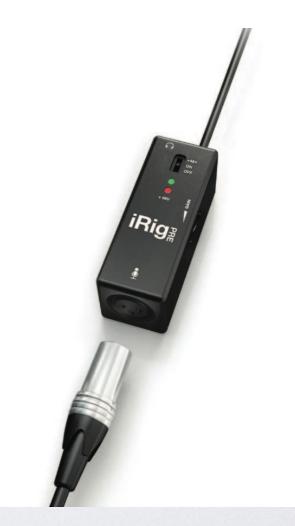

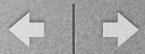

### Chapter 6: Audio Interfaces and Docs

- Multichannel Interfaces
- MFI Interfaces

Demo: Connecting the Apogee Duet Interface

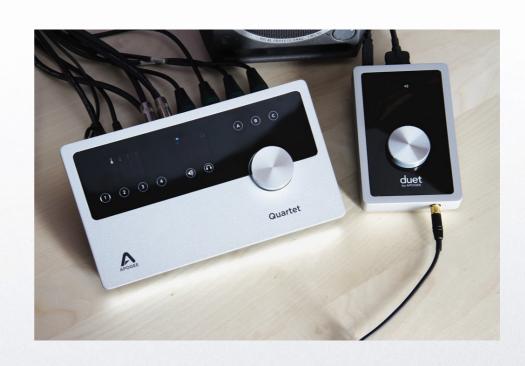

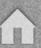

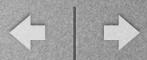

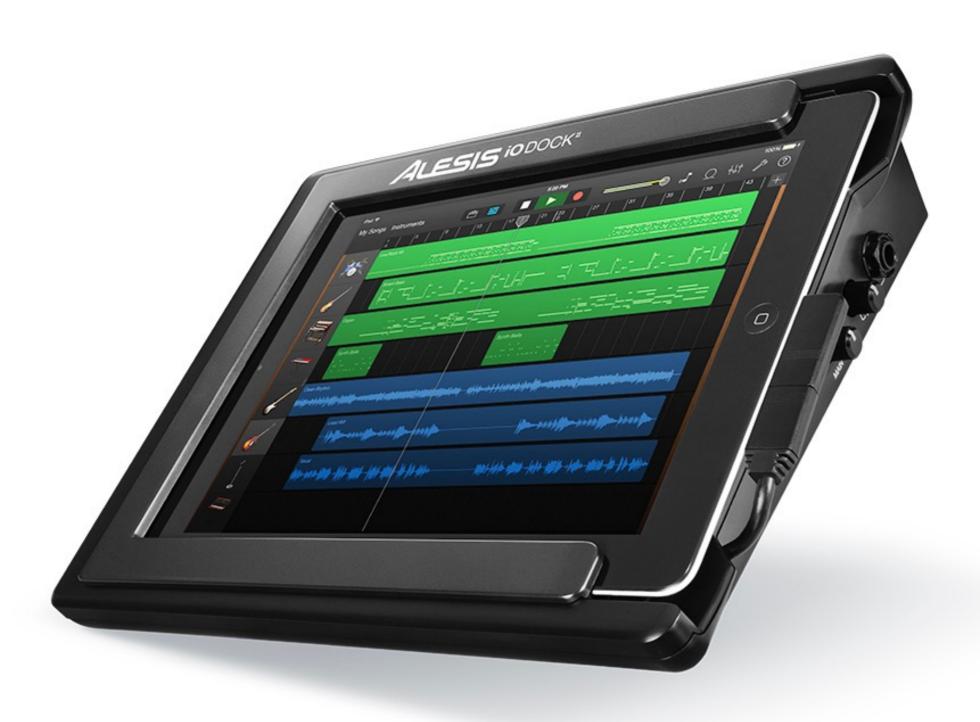

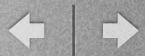

### Chapter 6: Audio Interfaces and Docs

- Apple Camera Connection Kit Interfaces
- Specialized Devices

Video: Presonus 1818VSL and

Antelope Orion 32

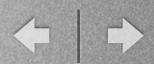

#### Single Channel Audio Recording (Option 1)

This includes all devices in the single input category.

- iPad 2 or later: starting at \$499.00
- Interface: \$39.99-\$349.00

Total cost including iPad: \$538.99-\$848.00

#### Two Channel Audio Recording (Option 2)

This includes all interfaces with two inputs, excluding docks.

- iPad 2 or later: starting at \$499.00
- Interface: \$299.00-\$595.00

Total cost including iPad: \$798.00-\$1,094.00

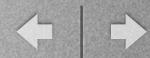

- iPad DAW Apps (page 144)
  - I. some record audio & use single input and multiple input devices to connect microphones for recording (see chapters 5 and 6).
  - 2. some allow for connecting instruments(see chapter 3).
  - 3. some have only software instruments and loops, while others specialize in audio recording.

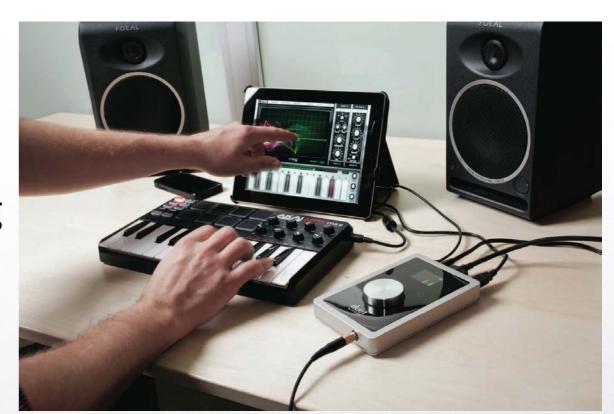

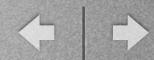

- Synth (MIDI), Drum, and Sampler Tracks (148)
- Beatmaker 2 (\$19.99/in-app purchases to add additional sounds and loops)

Demo: <a href="http://youtu.be/gBeSjsbVW18">http://youtu.be/gBeSjsbVW18</a>

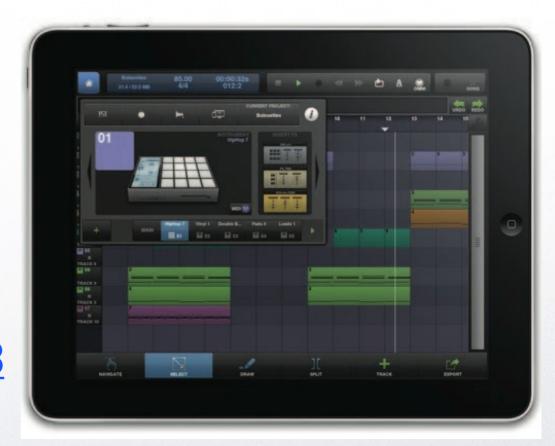

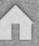

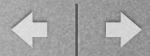

Audio Tracks (153)
 Auria by WaveMachine Labs
 Inc. (\$49.99/in-app
 purchases available)

http://youtu.be/D-8311z96hl

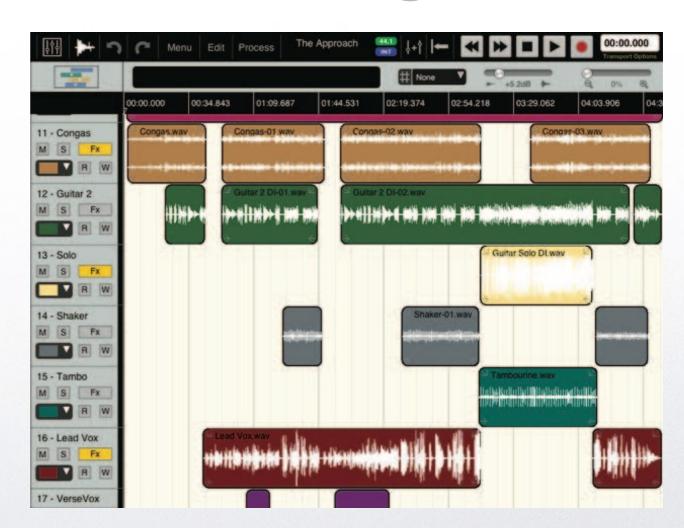

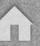

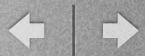

Audio and MIDI Utilities (145)
 AudioBus demo:

http://youtu.be/map8L38ErPI Inter-App Audio and GarageBand http://youtu.be/j0Q6eJK-pBg

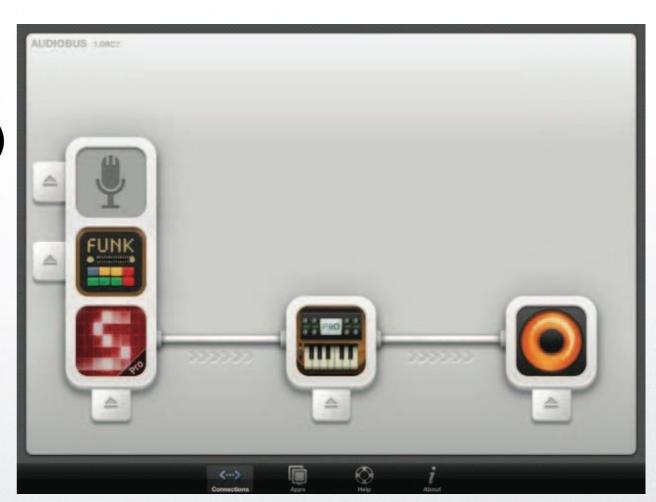

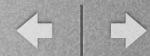

- Monitoring Headphones (159)
- Powered Studio Monitors (160)
- Speaker Placement App (161)

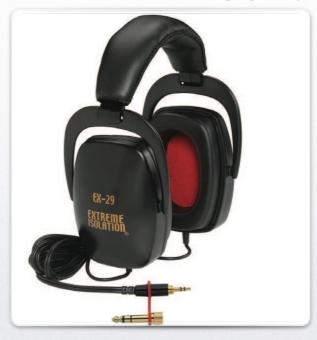

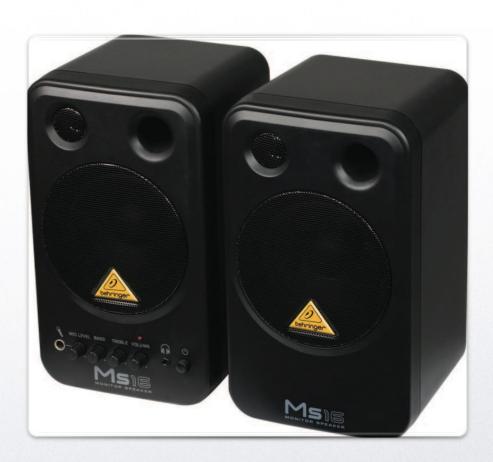

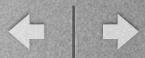

Speaker Placement
 App: SpeakerAngle
 (161)

http://youtu.be/49aZ4C-1vf0?t=2m40s
Assists with monitor and
surround sound setups for
optimal performance

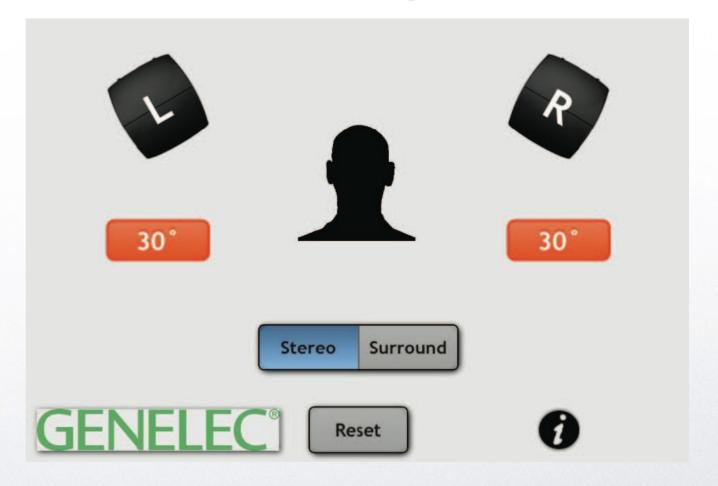

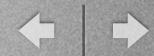

Multitrack Studio
 Options (165)

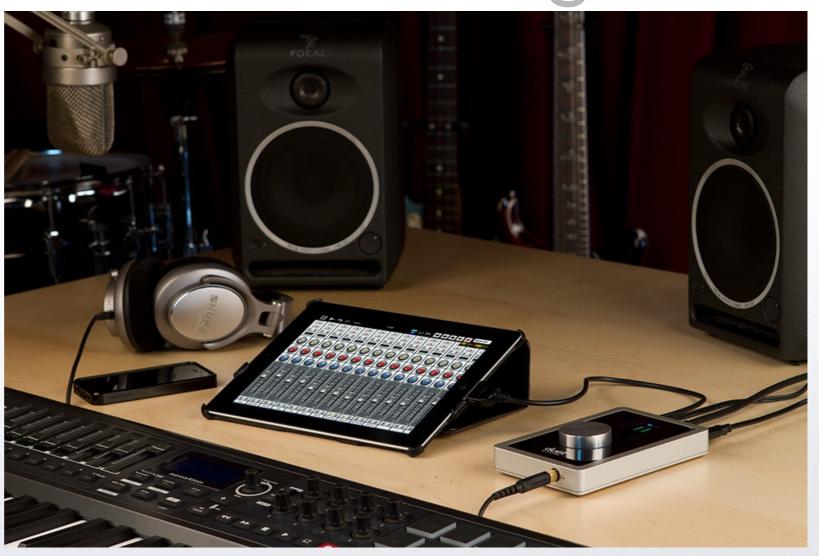

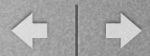

 Connecting iPads Using Bluetooth or WiFi
 Video: Apollo Connection

 Connecting to MIDI Hardware

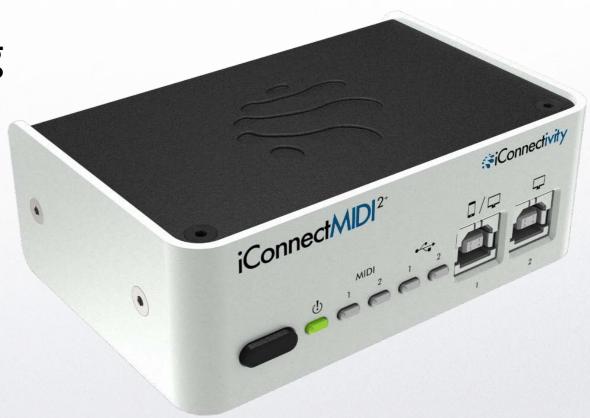

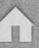

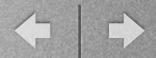

 Sample Players and Synthesizers
 Video: Omni TR

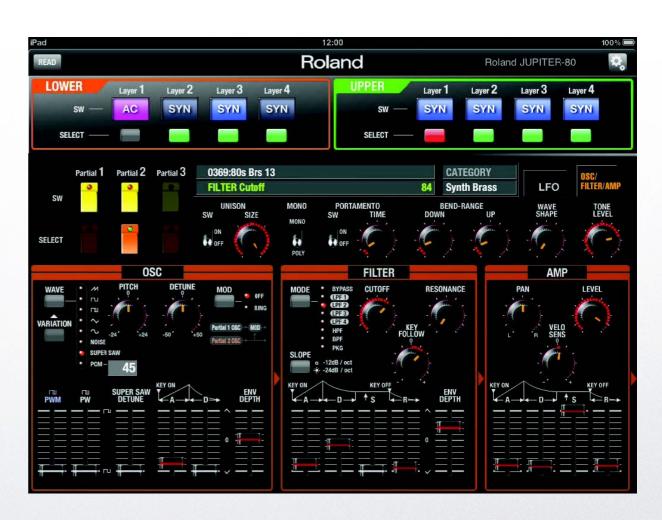

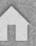

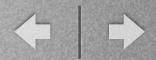

#### Chapter 8:

iPad with Computers & Mixers

Software DAWs

 V Control Pro Video: Logic Remote by Apple

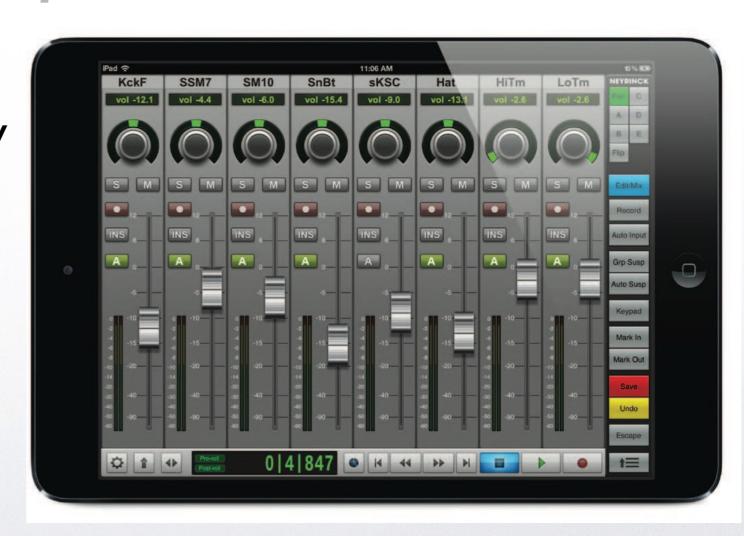

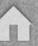

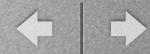

- Ableton Live
  - touchAble
  - Lemur

Video:

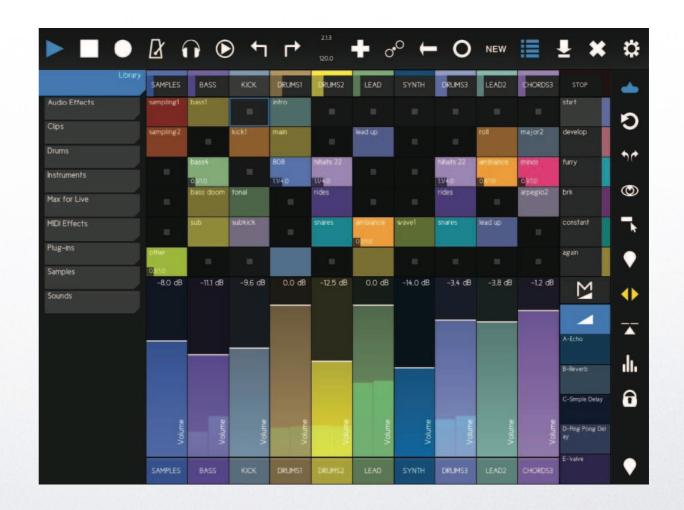

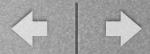

- Network Mixers and Monitors
- Mixer Remote Software

Video: Mackie, Presonus and, Behringer

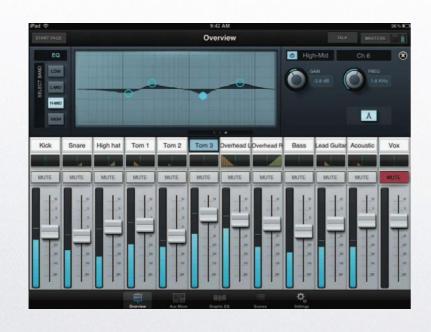

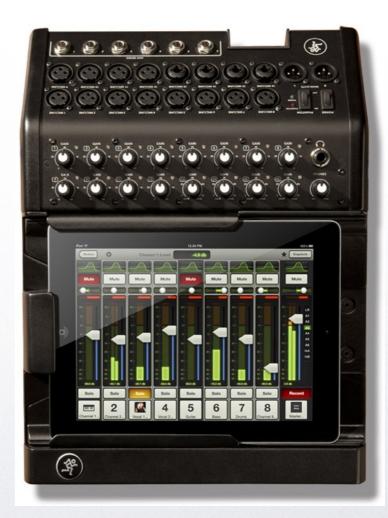

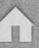

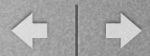

Studio Options

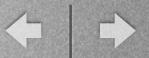

# Chapters not covered in today's session:

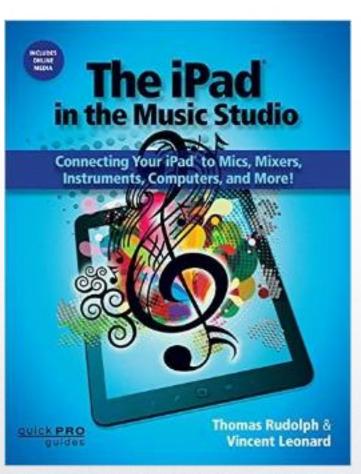

- iPad Basics (Chapter I)
- connecting MIDI keyboards (Chapter 2)
- electric guitar/bass input & processing (Chapter 3)
- DJ apps and gear (Chapter 4)
- external mics and mono/stereo recording (Chapter 5)

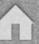

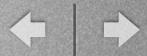

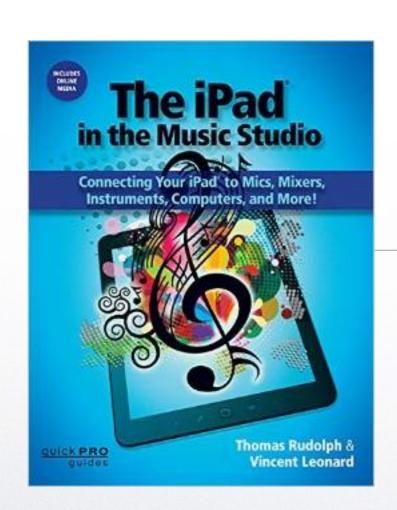

# The iPad in the Music Studio

Thomas Rudolph and Vincent Leonard

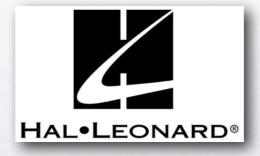

#### $\leftarrow$

#### Hal • Leonard Booth #5720

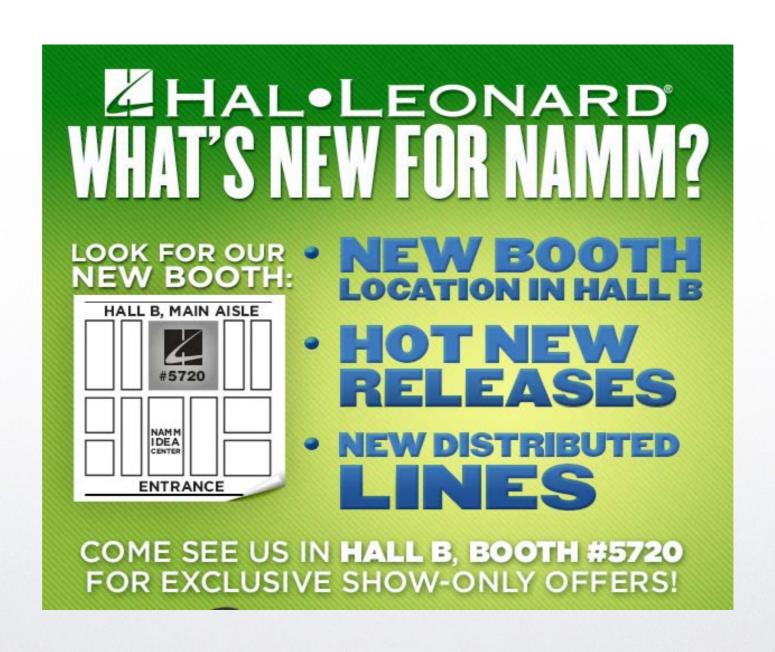